# **Foreman - Feature #10652**

# **Find source of parameter/smart variables**

05/29/2015 10:01 AM - Pat Riehecky

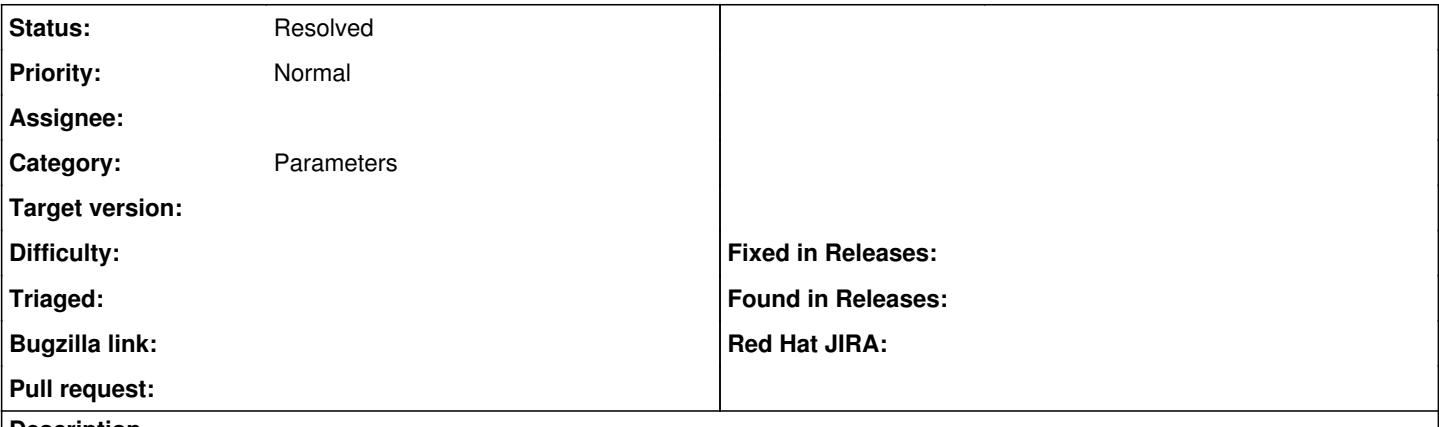

### **Description**

I have a fairly extensive set of Parameters and Smart Variables attached to a host. However, there doesn't seem to be a clear way for me to trace them back to their source.

Can some pointers be added so that I can quickly trace these back to where they were defined?

#### **History**

### **#1 - 05/29/2015 10:04 AM - Dominic Cleal**

For parameters at least, you should be able to click the "Additional info" info style icon on the Parameters tab of the Edit Host page to find the source.

## **#2 - 06/07/2016 03:08 AM - Tomer Brisker**

*- Status changed from New to Resolved*

Clicking on the "?" icon next to each parameter value will show its source. Marking as resolved. If this does not answer your use case please reopen and elaborate on what is missing.